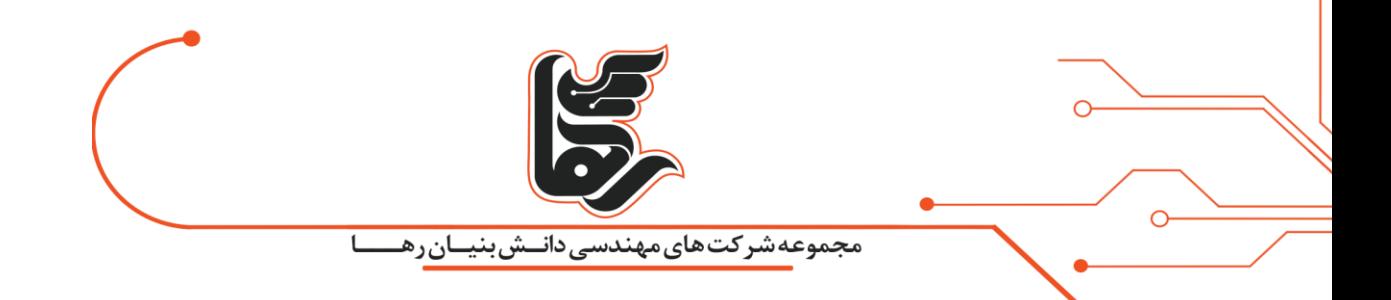

# **فشرده ساز ی چگونه کار میکند؟**

## **مجموعه شرکتهای دانش بنیان رها**

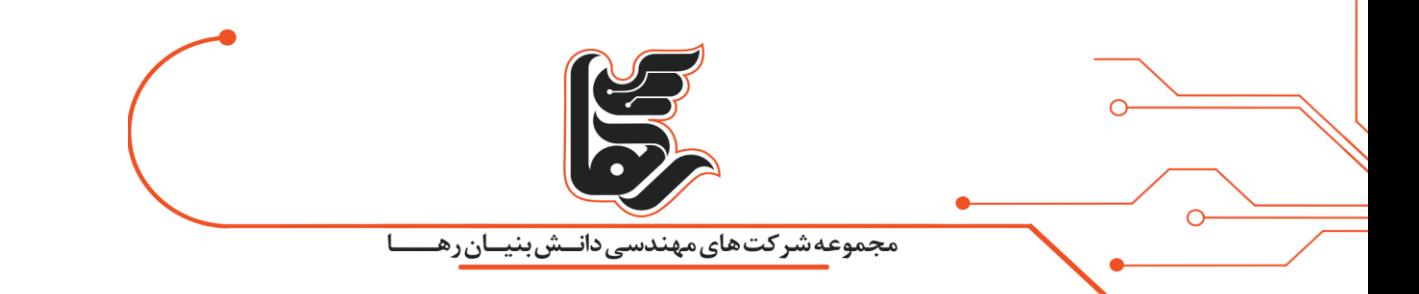

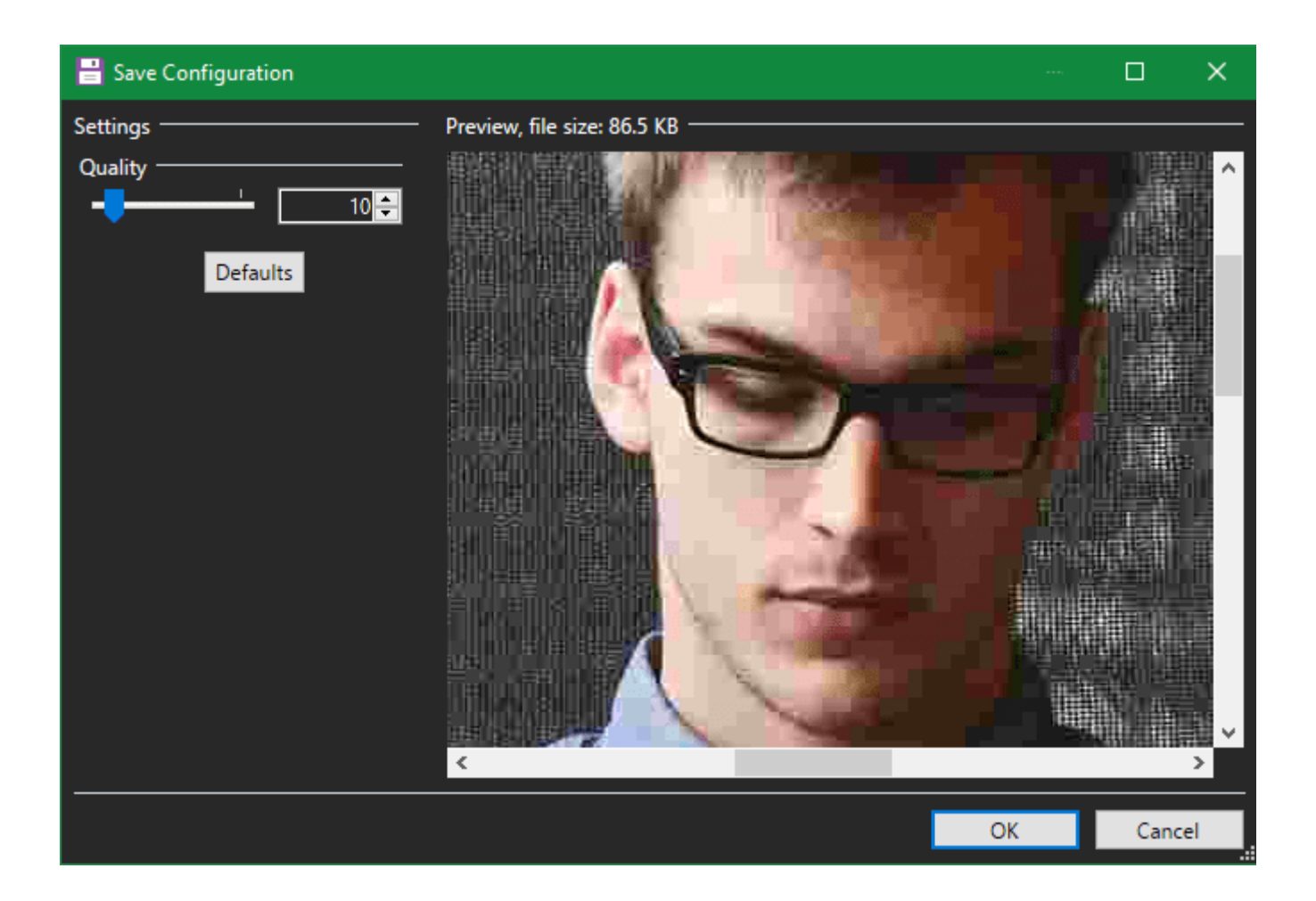

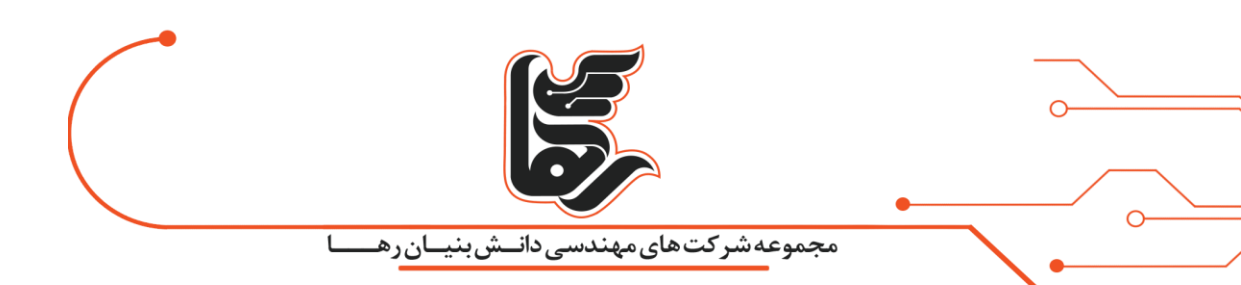

### **آشنایی با فشرده سازی**

#### **فشرده سازی** فایلها بخش اصلی کارایی وب است.

این امکان را به ما میدهد تا فایل هایی را انتقال دهیم که در غیر این صورت پهنای باند و زمان زیادی را می طلبند.هر زمان که به پروندههای ZIP دسترسی پیدا کنید یا تصاویر JPEG را مشاهده کنید، از فشردهسازی فایل بهرهمند می شوید.

بنابراین، در بعضی از موارد شما احتماال سوالی را مطرح کردهاید: فشردهسازی فایل چگونه کار میکند؟ در اینجا نگاهی اساسی به نحوه عملکرد فشر دهسازی ارائهشده است.

#### **فشرده سازی چیست؟**

به عبارت سادهتر، فشردهسازی فایل (یا فشردهسازی دادهها) عملی برای کاهش اندازه فایل در ضمن حفظ دادههای اصلی است.

انجام این کار باعث میشود عالوه بر این، انتقال فایل از طریق اینترنت یا موارد دیگر، فضای کمتری را در یک دستگاه ذخیرهسازی داشته باشد.توجه به این نکته ضروری است که فشردهسازی نامتناهی نیست. درحالیکه فشردهسازی پرونده در یکZIP ، سایز آن را کاهش میدهد.

شما نمیتوانید فشردهسازی فایل را ادامه دهید تا سایز آن به دوباره کاهش یابد. بهطورکلی، فشردهسازی پرونده

به دو نوع با اتالف و بدون اتالف تقسیم میشود.بیایید ببینیم که چگونه این دو به نوبه خودکار میکنند.

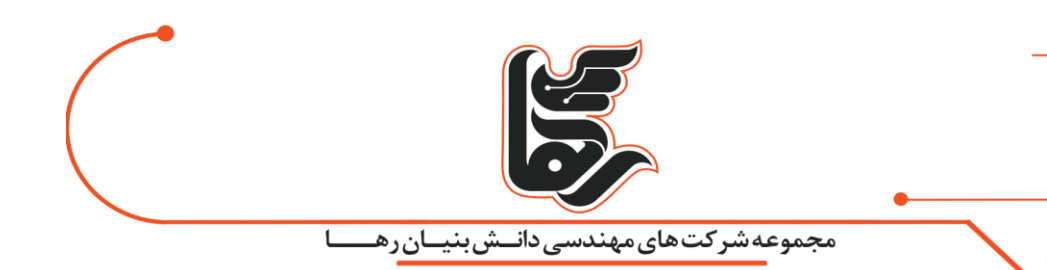

## **فشردهسازی با اتالف چیست و چگونه کار میکند؟**

**فشرده سازی** با اتالف با حذف قسمتهای غیرضروری از اطالعات، اندازه پرونده را کاهش میدهد.

این روش در قالبهای تصویری، ویدئویی و صوتی رایج است، جایی که نمایش کامل رسانههای منبع ضروری نیست.

بسیاری از قالبهای متداول برای این نوع رسانهها از فشرده سازی ضعیف استفاده میکنند 3MP .و JPEG دو نمونه محبوب هستند.

یک 3MP شامل تمام اطالعات صوتی از ضبط اصلی نیست، در عوض، صداهایی را که انسان نمیتوانند بشنوند، بیرون میآورد.

شما به هرحال متوجه نبود آنها نخواهید شد، بنابراین حذف این اطالعات در سایز پرونده را کمتر میکند و درواقع هیچ اشکالی در پی ندارد.

به همین ترتیب، JPEGها قسمتهای غیر حیاتی تصاویر را حذف میکنند.

بهعنوانمثال، در تصویری که حاوی یک آسمان آبی است.

فشردهسازی JPEG بهجای استفاده از دهها سایه مختلف ممکن است تمام پیکسلهای آسمان را به یک یا دو سایه آبی تغییر دهد.

بااینحال، هر چه قدر یک فایل را فشرده کنید، افت کیفیت چشمگیرتر میشود .

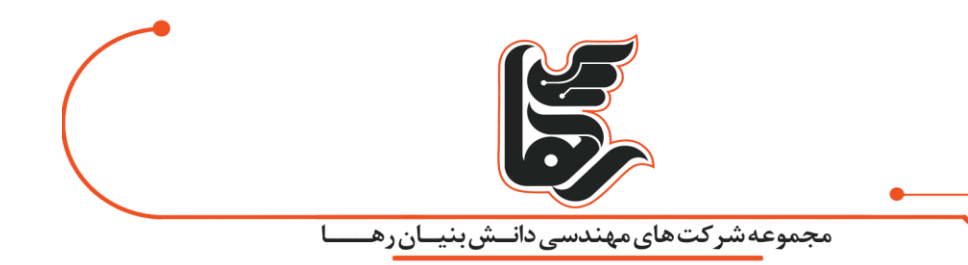

فشردهسازی با اتالف زمانی مناسب است که یک پرونده حاوی اطالعات بیشتری نسبت به آنچه برای اهداف خود نیاز دارید باشد .

برای مثال، بگذارید بگوییم که شما یک فایل تصویری RAW عظیم دارید.

اگرچه احتمالاً میخواهید هنگام چاپ تصویر روی یک بنر بزرگ، این کیفیت را حفظ کنید، آپلود فایل RAW در فیس بوک بیفایده است.

تصویر حاوی دادههای زیادی است که هنگام مشاهده در سایتهای رسانههای اجتماعی قابلمشاهده نیست. فشردهسازی تصویر به JPEG باکیفیت باال، برخی از اطالعات را بیرون میکشد، اما تصویر تقریبًا مشابه با چشم غیرمسلح به نظر میرسد.

### **فشردهسازی با اتالف در استفاده عمومی**

همانطور که اشاره کردیم، **فشرده سازی** با اتالف برای اکثر اشکال رسانه بسیار عالی است.به همین دلیل، برای شرکتهایی مانند Spotify و Netflix که دائمًا حجم عظیمی از اطالعات را منتقل میکنند، بسیار حیاتی است. کاهش اندازه پرونده تا حد ممکن و درعینحال حفظ کیفیت، عملکرد آنها را کارآمدتر میکند. آیا می توانید تصور کنید که اگر هر ویدیوی YouTube با فرمت اصلی فشرده نشده خود ذخیره و منتقل شود چه اتفاقی می افتد؟

اما **فشرده سازی** با اتالف برای پروندههایی که تمام اطالعات آن ها بسیار مهم هستند، بهخوبی کار نمیکند.

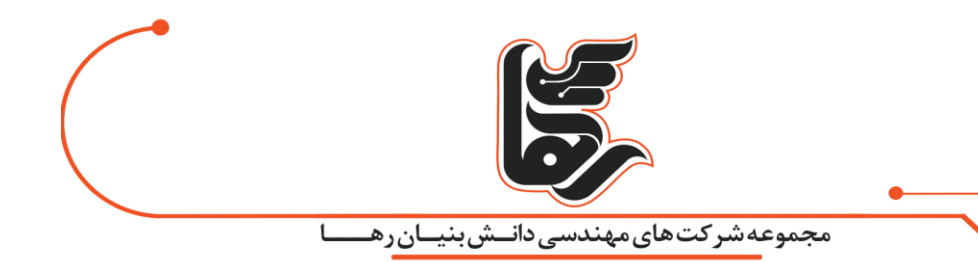

بهعنوانمثال، استفاده از فشردهسازی با اتالف در یک فایل متنی یا صفحه گسترده منجر به خروجی زباله خواهد شد.

شما واقعا نمیتوانید بدون آسیب جدی به محصول نهایی ، چیزی را بیرون بیاورید.

هنگام صرفهجویی در قالب فرسوده ، اغلب میتوانید سطح کیفیت را تنظیم کنید. بهعنوان مثال، بسیاری از ویرایشگران تصویر دارای زبانه کشویی برای انتخاب کیفیت JPEG از 1۰۰-۰ هستند.

صرفهجویی در چیزی مانند ۹۰ یا ۸۰ درصد اندازه فایل را با اندکی تفاوت در چشم کاهش میدهد.

اما صرفهجویی در کیفیت پایین یا بارها و بارها ذخیره کردن همان پرونده در یک فرمت با اتالف، آن را تخریب می کند.

در زیر میتوانید نمونهای از این مورد را مشاهده کنید (برای دیدن تصاویر در اندازه بزرگتر کلیک کنید). در سمت چپ تصویر اصلی است که از Pixabay بهعنوان JPEG بارگیری شده است.

تصویر میانی نتیجه ذخیره این بهعنوان JPEG باکیفیت 5۰ درصد است.

و سمت راست تصویر اصلی ذخیرهشده در عوض بهعنوان JPEG باکیفیت 1۰ درصد را نشان میدهد.

با یک نگاه سریع، تصویر وسط خیلی بد به نظر نمیرسد.

اگر بزرگنمایی کنید، میتوانید آثار هنری اطراف لبههای جعبهها را مشاهده کنید.

البته، درستترین تصویر بلافاصله بد به نظر می<sub>ا</sub>رسد.

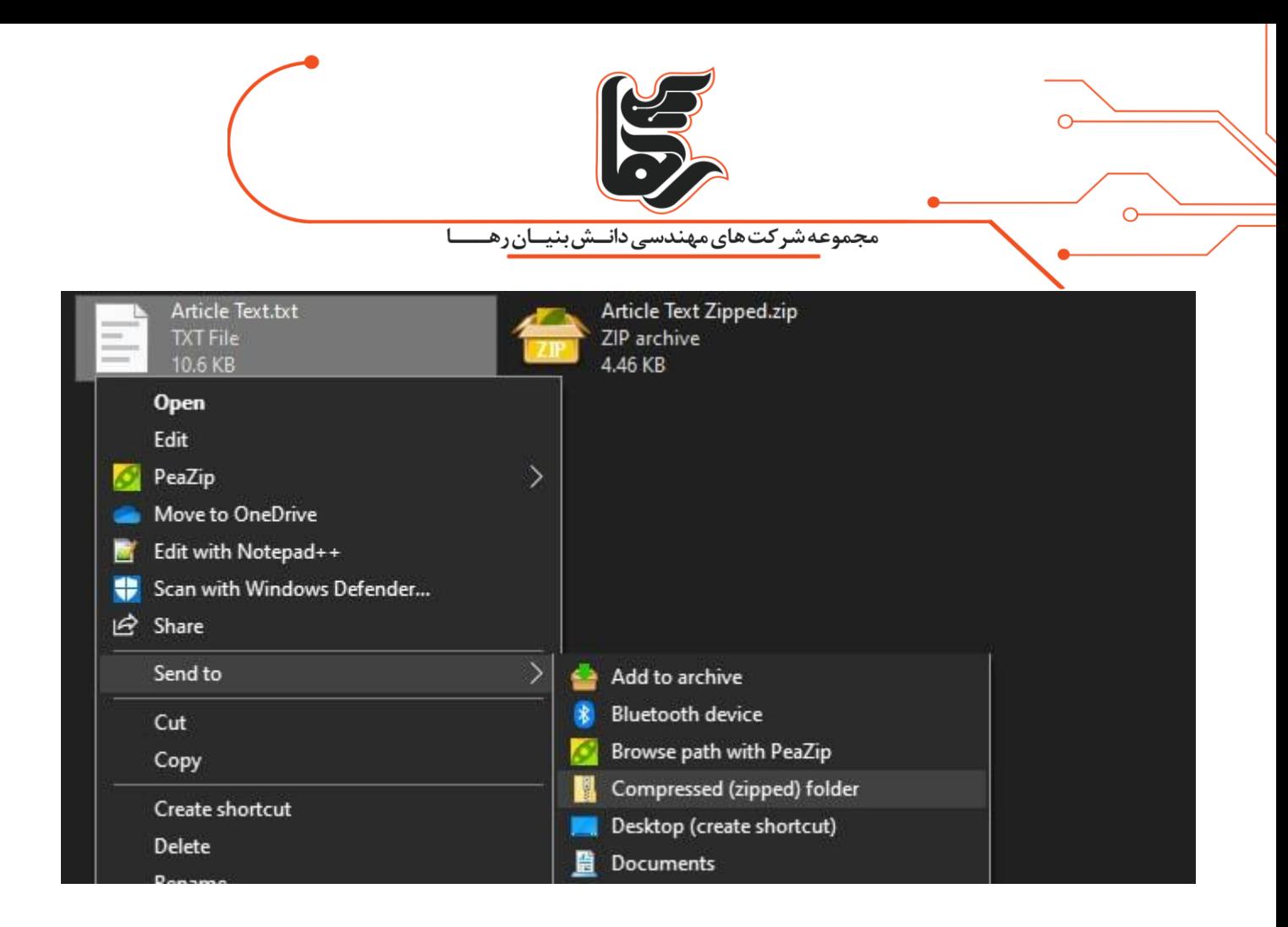

### **فشردهسازی بدون اتالف چیست و چگونه کار میکند؟**

**فشرده سازی** بدون اتلاف راهی برای کاهش اندازه پرونده است بهگونهای که میتوانید فایل اصلی را کاملاً

بازسازی کنید.

برخالف فشردهسازی با اتالف، هیچ اطالعاتی را بیرون نمیآورد.

در عوض، فشردهسازی بدون اتالف اساسًا با از بین بردن افزونگی کار میکند.

بیایید یک مثال اساسی را برای نشان دادن این معنی به دست آوریم. در زیر سازهای از 1۰ آجر قرارگرفته است:

دورنگ آبی، پنج زرد و سه قرمز. این سازه یک روش ساده برای نشان دادن آن بلوکها است، اما روش دیگری

برای این کار وجود دارد.

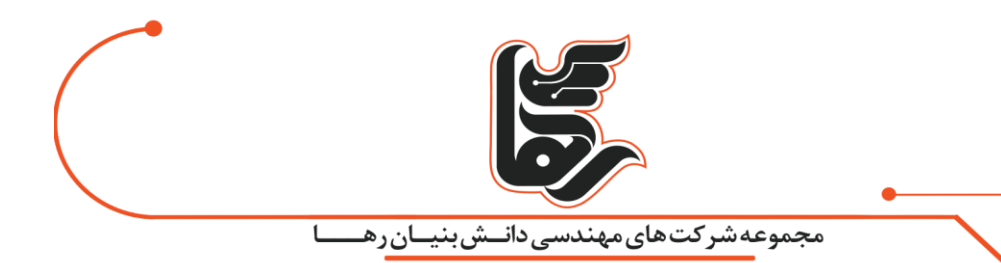

بهجای نشان دادن هر 1۰ بلوک ، میتوانیم همه را جز یکی از هر رنگ حذف کنیم. سپس، اگر از اعداد استفاده کنیم تا نشان دهیم چه تعداد آجر از هر رنگ وجود دارد، ما دقیقًا همان اطالعات را با استفاده از آجرهای بسیار کمتر نشان دادهایم بهجای 1۰ آجر، اکنون فقط به سه موردنیاز داریم.

یک مثال ساده در مورد چگونگی امکان فشردهسازی بدون ضرر است. با حذف افزونگی، همان اطالعات را با روشی کارآمدتر ذخیره میکند.

این به ما امکان می دهد از هفت کاراکتر بهجای 24 استفاده کنیم تا دادههای یکسانی را نشان دهیم که اینیک صرفهجویی قابلتوجه است.

### **فشرده سازی بدون اتالف در استفاده روزمره**

همانطور که در بالا اشاره کردیم، فشردهسازی بدون اتلاف در مواردی که شما قادر به حذف هیچیک از پروندههای اصلی نیستید، حائز اهمیت است.

اگر در مورد نحوه عملکرد پروندههای ZIP کنجکاو بودهاید، این جواب است.

هنگامیکه یک فایل ZIP را از یک برنامه قابل|جرا در ویندوز ایجاد میکنید، از فشردهسازی بدون ضرر استفاده

می کند.

فشردهسازی فایل ZIP روشی کارآمدتر برای ذخیره برنامه است ، اما هنگامی که آن را از حالت فشرده خارج کرده و

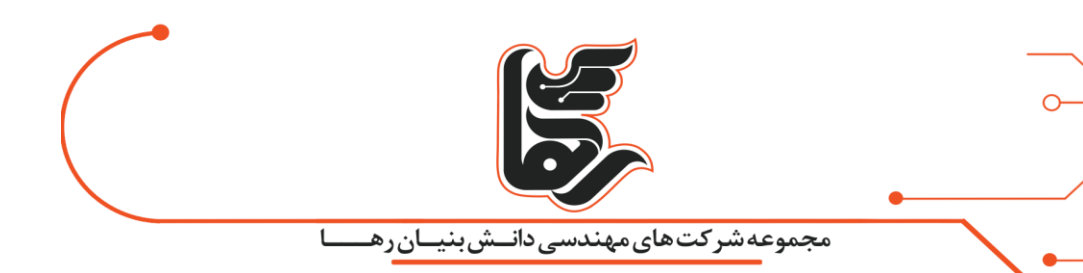

از حالت فشرده خارج میکنید، کلیه اطالعات اصلی موجود است.

اگر از فشردهسازی ضایع کننده برای **فشرده سازی** اجزاء استفاده میکنید ، نسخه unzipped آسیبدیده و غیرقابل

استفاده خواهد بود.

قالب های رایج بدون ضرر شامل PNG برای تصاویر، FLACبرای صدا و ZIP هستند.

قالب های بدون اتالف برای فیلم نادر هستند، زیرا فضای زیادی را به خود اختصاص می دهند.

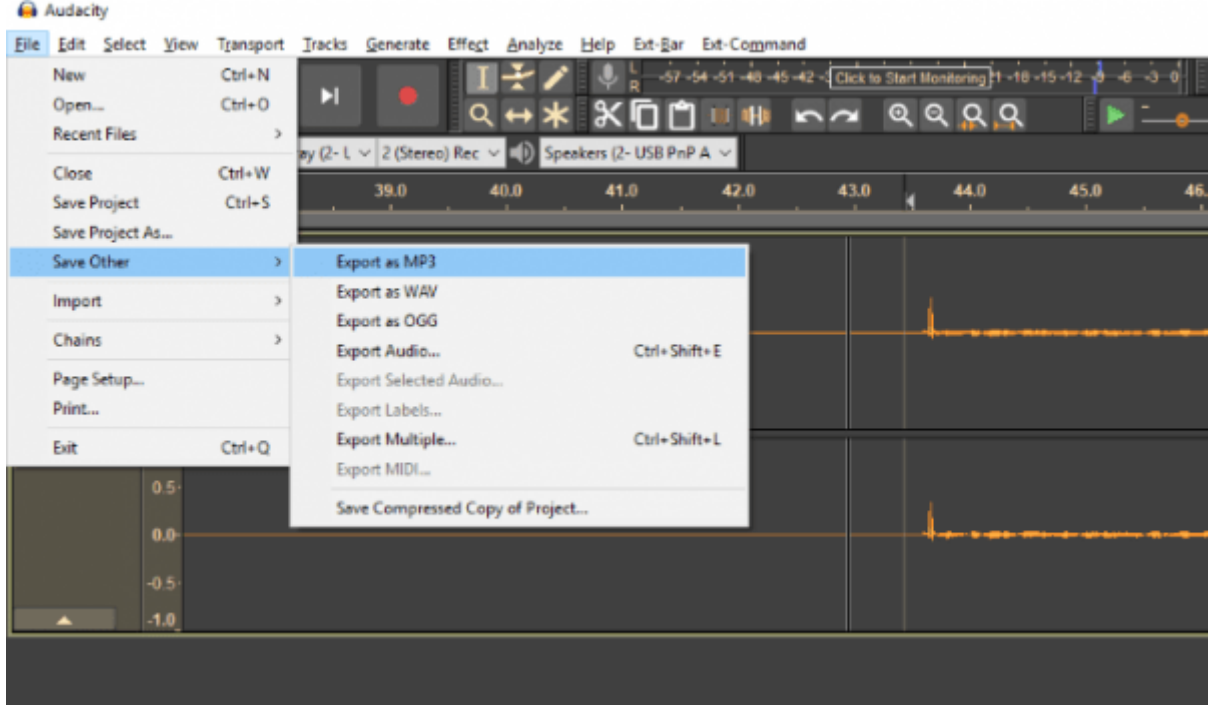

**چه موقع از فشردهسازی بدون اتالف و یا با اتالف استفاده کنیم؟**

حال که به هر دو شکل فایلها توجه کردیم ممکن است تعجب کنید که چه زمانی باید از کدامیک استفاده کنید.

همانطور که معلوم است، هیچ نوع **فشرده سازی** "بهتر" وجود ندارد، همه اینها بستگی به چیزی دارد که

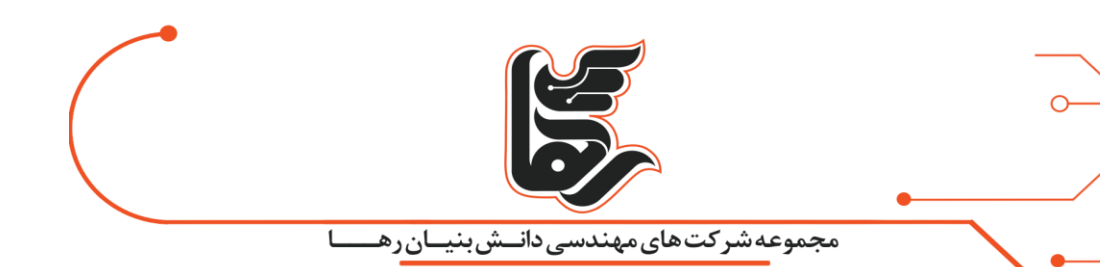

می خواهیم آن را فشرده کنیم.

بهطورکلی، هنگامیکه یک نسخه کامل از منبع را میخواهید از فشردهسازی بدون اتالف استفاده کنید

وقتی یک نسخه ناقص بهاندازه کافی خوب است، باید از فشردهسازی با اتالف استفاده کنید.

بعدًا، شاید شما بخواهید موسیقی خود را بر روی تلفن خود یا یک پخشکننده قدیمی 3MP قرار دهید تا بتوانید به آن گوش بدهید.

احتمالاً به این دلیل اهمیتی ندارید که موسیقی شما از کیفیت عالی برخوردار باشد،

بنابراین میتوانید پرونده های FLAC را به 3MP تبدیل کنید.

این کار به شما یک فایل صوتی را میدهد که هنوز هم کاملاً قابلشنیدن است، اما بهاندازه فضای تلفن همراه شما جای نمیگیرد.

کیفیت 3MP تبدیل شده از FLAC بهاندازهای خواهد بود که گویی می خواهید 3MP فشردهشده را درست از CD اصلی ایجاد کنید.

نوع دادههای ارائهشده در یک پرونده همچنین میتوانند بیان کنند که بهترین نوع فشرده سازی باشد.

ازآنجاکه تصاویر PNG از فشردهسازی بدون ضرر استفاده می کنند،

اندازه فایلهای کوچک برای تصاویر با فضای یکنواخت زیادی مانند تصاویر صفحه رایانهای ارائه میدهند. بااینحال، متوجه خواهید شد که PNG ها وقتی نمایانگر صدای طنز رنگها در عکسهای دنیای واقعی هستند، فضای بیشتری را به خود اختصاص میدهند.

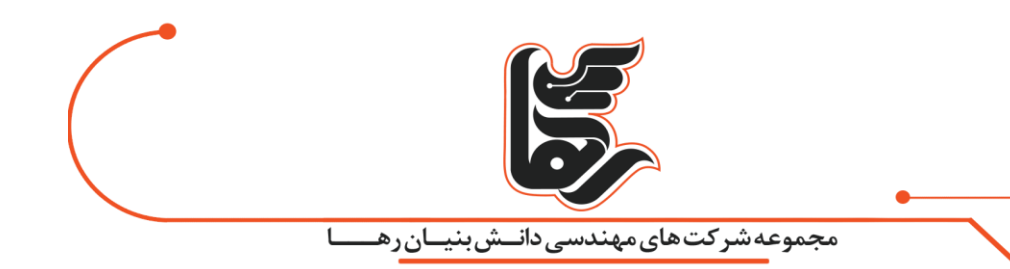

### **نکات مربوط به فشرده سازی فایل**

همانطور که دیدیم، تبدیل فرمت های بدون اتالف به با اتالف نیز خوب است، همانطور که تبدیل یک فرمت بدون اتالف به شکل دیگر .

بااینحال، شما هرگز نباید یک فرمت با اتالف را به بدون اتالف تبدیل کنید، و باید از تبدیل کردن یک فرمت بدون اتالف به شکل دیگر مراقب باشید.

تبدیل قالبهای با اتلاف به بی اتلاف صرفاً هدر دادن فضا است.به یاد داشته باشید که فرمتهای با اتلاف دادهها را بین میبرد.بازیابی این دادهها غیرممکن است. بگویید که شما یک فایل MB3 3MP دارید. تبدیل آن به FLAC ممکن است به یک پرونده 3۰ MBمنجر شود، اما آن 3۰ MBشامل صداهای دقیقی است که MP3بسیار کوچکتر انجام داده است.

بازگشت به یک قالب بدون ضرر ، اطالعاتی را که فشردهسازی 3MP از آن خارج شده است، بازیابی نمیکند.

سرانجام ، همانطور که قبلاً گفته شد ، تبدیل یک قالب با اتلاف به شکل دیگر (یا بارها و بارها در همان قالب ذخیره میشود) کیفیت را کاهش می،دهد.

هر بار که **فشرده سازی** ضعیف را اعمال میکنید، جزئیات بیشتری را از دست میدهید.

این امر بیشتر و بیشتر موردتوجه قرار میگیرد تا در اصل پرونده خراب شود.

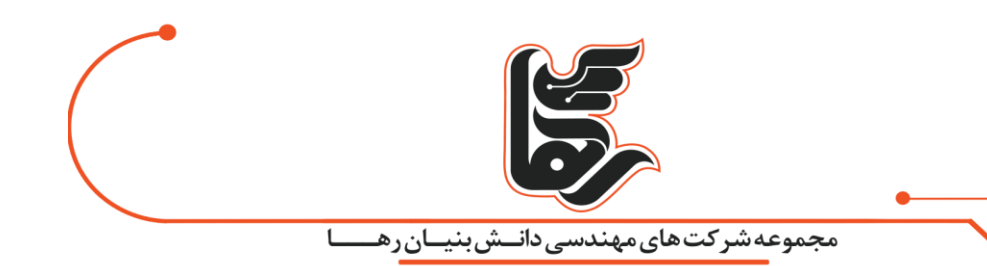

## **حاال می دانید فشرده سازی چگونه کار می کند**

ما برای فهمیدن چگونگی عملکرد آنها ، نگاهی هم به این فرآیند با اتلاف و هم بدون اتلاف انداختهایم. اکنون میدانید که چگونه می توانید پروندهای را در اندازه کوچکتر از شکل اصلی خود ذخیره کنید، و چگونه می توانید بهترین روش را برای نیازهای خود انتخاب کنید.

البته ، الگوریتمهایی که تصمیم میگیرند دادهها به چه روشهایی از بین میرود و چگونه میتوان بهترین داده را

در فشردهسازی بدون ضرر ذخیره کرد.

بسیار پیچیدهتر ازآنچه در اینجا توضیح د ادیم است. در صورت عالقه ، چیزهای بیشتری برای کشف در مورد این موضوع وجود دارد.

**فشرده سازی** بدون اتالف را امتحان کردهاید و نیاز به ارسال چیزی به یک دو ست دارید؟

این روش های سریع را برای انتقال پرونده های بزرگ به صورت آنالین امتحان کنید.